# **MANUAL DE PREENCHIMENTO DO LIVRO CAIXA DIGITAL DO PRODUTOR RURAL (LCDPR)**

## **Capítulo 1 – Informações Gerais**

Este Manual de Preenchimento refere-se ao leiaute 1.0 do LCDPR, válido para as situações normais e especiais a partir do ano-calendário de 2019.

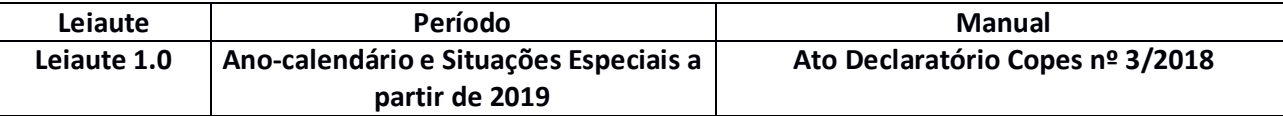

### **1.1. Introdução**

O Livro Caixa Digital do Produtor Rural (LCDPR) foi instituído pela Instrução Normativa RFB nº 1.848, de 28 de novembro de 2019, que alterou a Instrução Normativa SRF nº 83, de 11 de outubro de 2001.

O resultado da exploração da atividade rural deverá ser apurado mediante escrituração do LCDPR, que deverá abranger as receitas, as despesas de custeio, os investimentos e demais valores que integram a atividade.

A partir do ano-calendário de 2019, o produtor rural que auferir, durante o ano, receita bruta total da atividade rural superior a R\$ 3.600.000,00 (três milhões e seiscentos mil reais), deverá entregar arquivo digital que contém o LCDPR até o final do prazo de entrega da declaração do Imposto sobre a Renda da Pessoa Física referente ao respectivo ano-calendário.

O LCDPR deverá ser assinado digitalmente, por meio de certificado digital válido, emitido por entidade credenciada pela Infraestrutura de Chaves Públicas Brasileira (ICP-Brasil), a fim de garantir a autoria do documento digital.

## **1.2. Legislação**

- Lei nº 8.023, de 12 de abril de 1990 Altera a legislação do Imposto de Renda sobre o resultado da atividade rural e dá outras providências.
	- Lei nº 9.250, de 26 de dezembro de 1995. Altera a legislação do imposto de renda das pessoas físicas e dá outras providências.

RFB/Subsecretaria de Fiscalização/Coordenação-Geral de Programação e Estudos e estudos e programação e Estudos

- Decreto nº 9.580, de 22 de novembro de 2018 – Regulamenta a tributação, a fiscalização, a arrecadação e a administração do Imposto sobre a Renda e Proventos de Qualquer Natureza.

- Instrução Normativa SRF nº 83, de 11 de outubro de 2001 – Dispõe sobre a tributação dos resultados da atividade rural das pessoas físicas.

- Instrução Normativa RFB nº 1.848, de 28 de novembro de 2019, que altera a Instrução Normativa SRF nº 83, de 11 de outubro de 2001, que dispõe sobre a tributação de resultados da atividade rural de pessoas físicas.

- Ato Declaratório Executivo nº 3, de 06 de dezembro de 2018 – Dispõe sobre o leiaute e o manual de preenchimento do Livro Caixa Digital do Produtor Rural.

## **1.3. Registro do Prejuízo Fiscal de período anterior**

Quando houver resultado negativo decorrente da exploração da atividade rural em período anterior, se o contribuinte quiser usar para compensar resultado positivo no período atual, deve fazê-lo diretamente na Declaração de Ajuste Anual do Imposto sobre a Renda da Pessoa Física.

## **1.4. Multa por atraso na entrega do LCDPR ou por incorreções**

De acordo com o art. 23-B da Instrução Normativa SRF nº 83, de 2001, estará sujeito às multas previstas no art. 57 da Medida Provisória nº 2.158-35, de 24 de agosto de 2001, o produtor rural pessoa física que deixar de apresentar o LCDPR no prazo estabelecido pelo § 3º do art. 23-A ou o apresentar com incorreções ou omissões.

# **Capítulo 2 – Dados Técnicos para Geração do Arquivo do LCDPR**

## **2.1. Introdução**

O produtor rural pessoa física deverá gerar o arquivo do LCDPR com recursos próprios.

## **2.2. Características do Arquivo**

O arquivo a ser fornecido à RFB deve ser no formato texto, codificado em ASCII - ISO 8859-1 (Latin-1), não sendo aceitos campos compactados (*packed decimal*), zonados, binários, ponto flutuante (*float point*), etc., ou quaisquer outras codificações de texto, tais como EBCDIC.

Ademais, o arquivo possui organização hierárquica, assim definida pela citação do nível hierárquico ao qual pertence cada registro.

**Exemplo:** Seja a estrutura hipotética de um arquivo com registros organizados hierarquicamente nos moldes do LCDPR, conforme abaixo: Registro 10 - Nível hierárquico 1 Registro 20 - Nível hierárquico 1 Registro 30 - Nível hierárquico 2 Registro 40 - Nível hierárquico 3 Registro 50 - Nível hierárquico 3 Registro 60 - Nível hierárquico 2 Registro 70 - Nível hierárquico 1 Registros "Pais": 10 (não possui registros "filhos"), 20 (possui registros "filhos") e 70 (não possui registros "filhos"). Registro 20: Possui os registros 30 (possui registros "filhos") e 60 (não possui registros "filhos") como "filhos". Registro 30: Possui os registros 40 (não possui registros "filhos") e 50 (não possui registros "filhos") como "filhos".

Os registros são sempre iniciados na primeira coluna (posição 1) e têm tamanho variável.

A linha do arquivo digital deve conter os campos na exata ordem em que estão listados nos respectivos registros.

Ao final de cada campo deve ser inserido o caractere delimitador "|" (*Pipe* ou Barra Vertical: caractere 124 da Tabela ASCII). O caractere delimitador "|" (*Pipe*) não deve ser incluído como parte integrante do conteúdo de quaisquer campos numéricos ou alfanuméricos.

Todos os registros devem conter, ao final de cada linha do arquivo digital, os caracteres "CR" (*Carriage Return*) e "LF" (*Line Feed*) correspondentes a "retorno do carro" e "salto de linha", respectivamente (CR e LF: caracteres 13 e 10, respectivamente, da Tabela ASCII).

# **Exemplo (campos do registro):**

 $1<sup>0</sup>$  2  $\frac{0}{3}$  3  $30 \t 40$  $\frac{0}{5}$  5<sup>o</sup> REG NOME CPF IE CRLF I550|José Silva|12345678912|01238578455CRLF I550|João Silva||96325874177CRLF I550|Armando Silva|98765432198|CRLF

Na ausência de informação, o campo vazio (campo sem conteúdo ou nulo ou *null*) deverá ser imediatamente encerrado com o caractere "|" (*Pipe)*  delimitador do próximo campo ou com os caracteres "CR" e "LF" da Tabela ASCII caso seja o último campo do registro.

# **Exemplos (conteúdo do campo):**

Campo alfanumérico: José da Silva | José da Silva | Campo numérico: 1234,56 | 123456 Campo numérico ou alfanumérico vazio ||

## **Exemplo (campo vazio no meio da linha):**  12300||123654788000354CRLF

**Exemplo (campo vazio em fim de linha):** 12300|CRLF

### **2.3. Regras Gerais de Preenchimento**

Esta seção apresenta as regras que devem ser respeitadas em todos os registros gerados, quando não excepcionadas por regra específica referente a um dado registro.

### **2.3.1. Formato dos Campos**

**ALFANUMÉRICO:** Representados por "C" - todos os caracteres das posições da Tabela ASCII, excetuados os caracteres "|" (*Pipe* ou Barra Vertical: caractere 124 da Tabela ASCII) e os não imprimíveis (caracteres 00 a 31 da Tabela ASCII).

**NUMÉRICO:** Representados por "N" - algarismos das posições de 48 a 57 da Tabela ASCII.

## **2.3.2. Regras de Preenchimento dos Campos com Conteúdo Alfanumérico (C)**

Todos os campos alfanuméricos terão tamanho máximo de 255 caracteres, exceto se houver indicação distinta.

### **Exemplo:**

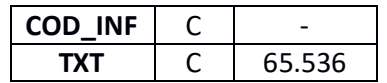

## **2.3.3. Regras de Preenchimento dos Campos Numéricos (N) com Casas Decimais**

Deverão ser preenchidos sem os separadores de milhar, sinais ou quaisquer outros caracteres (tais como: "."; "-" ou "%"). Observar que a quantidade de casas decimais é fixa. Preencher os valores percentuais desprezando-se o símbolo (%), sem nenhuma convenção matemática.

### **Exemplos (valores monetários, quantidades, percentuais, etc.):**

\$ 1.129.998,99 • |112998999|

1.255,42 • |125542|

234,567 • |23458| (arredondado para o valor mais próximo de 2 casas decimais)

RFB/Subsecretaria de Fiscalização/Coordenação-Geral de Programação e Estudos e estudos e a programação e 29 animates e a página 5 de 29

```
Anexo ao Ato Declaratório Executivo COPES nº 3/2018 – Manual de Preenchimento do LCDPR
```
1.123,453 Kg • |112345| (arredondado para o valor mais próximo) 10.000 • |1000000| 10.000,00 • |1000000| 17,00% • |1700| ou |17| (conforme instruções específicas do campo) 18,5% • |1850| (em campos com duas casas decimais) 30 • |3000| 0,010 • |001| 0,00 • |0| ou |000| (em campos sem casas decimais ou com duas casas decimais respectivamente)  $0 \cdot |0|$ Campo Vazio • ||

# **2.3.4. Regras de Preenchimento de Campos Numéricos (N) que Representam Data**

Devem ser informados conforme o padrão "ddmmaaaa", excluindo-se quaisquer caracteres de separação (tais como: "."; "/"; "-"; etc.), sendo:

dd = dia mm = mês aaaa = ano com 4 dígitos

# **Exemplos (data):**

```
01 de Janeiro de 2005 • |01012005|
11.11.1911 • |11111911|
21-03-1999 • |21031999|
09/08/04 • |09082004|
Campo Vazio • ||
```
RFB/Subsecretaria de Fiscalização/Coordenação-Geral de Programação e Estudos e estudos página 6 de 29

## **2.3.5. Regras de Preenchimento de Campos Numéricos (N) que Representam Período**

Devem ser informados conforme o padrão "mmaaaa", excluindo-se quaisquer caracteres de separação (tais como: "."; "/"; "-"; etc.), sendo:

mm = mês aaaa = ano com 4 dígitos

# **Exemplos (período):**

Janeiro de 2005 • |012005|

11.1911 • |111911|

03-1999 • |031999|

08/04 • |082004|

Campo Vazio • ||

# **2.4. Códigos de Identificação**

Os códigos de identificação são campos numéricos ou alfanuméricos onde é necessário registrar CNPJ, CPF, CEP, Inscrição Estadual, Inscrição Municipal, dentre outros.

Estes campos deverão ser informados com todos os dígitos, inclusive os zeros (0) à esquerda. As máscaras (caracteres especiais de formatação, tais como: "."; "/"; "-"; etc.) não devem ser informadas. Os campos numéricos cujo tamanho é expresso na coluna própria deverão conter exatamente a quantidade de caracteres indicada.

# **Exemplo (códigos de identificação numéricos com indicação de tamanho):**

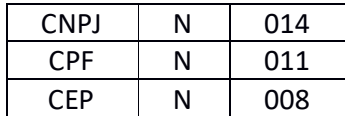

RFB/Subsecretaria de Fiscalização/Coordenação-Geral de Programação e Estudos e estudos e programação e Estudos

```
CNPJ: 123.456.789/0001-10 • |123456789000110|
CNPJ: 000.456.789/0001-10 • |000456789000110|
CPF: 882.440.449-40 • |88244044940|
CPF: 002.333.449-40 • |00233344940|
Campo Vazio • ||
```
**Exemplos (códigos de identificação alfanuméricos):**

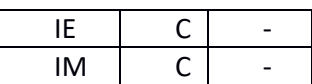

IE: 129.876.543.215-77 • |12987654321577|

IE: 04.123.123-7 • |041231237|

```
IM: 876.543.219-21 • |00087654321921|
```
Campo Vazio • ||

Nos campos onde é necessário registrar algarismos ou caracteres que identifiquem ou façam parte da identificação de objeto documento (número do documento de arrecadação, número do processo, etc.) deverão ser informados com todos os dígitos válidos, aí incluídos os caracteres especiais de formatação (tais como: "."; "/"; "-", etc.).

Os campos que contiverem informações com algarismos ou caracteres que identifiquem um documento devem ter a exata quantidade de caracteres indicada no objeto original.

## **Exemplo (algarismos ou caracteres de identificação):**

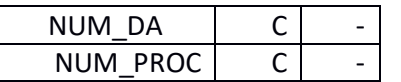

RFB/Subsecretaria de Fiscalização/Coordenação-Geral de Programação e Estudos e estudos e a programação e 29 de 29

Anexo ao Ato Declaratório Executivo COPES nº 3/2018 – Manual de Preenchimento do LCDPR Documento de arrecadação: 98.765-43 • |98.765-43| Documento de arrecadação: A1B2C-34 • |A1B2C-34| Autenticação do documento de arrecadação: 001-1234/02120512345 • |001-234/02120512345| Número do processo: 2002/123456-78 • |2002/123456-78| Campo Vazio • ||

## **2.5. Tabelas Externas**

São tabelas oficiais criadas e mantidas por outros atos normativos e cujos códigos são necessários à elaboração do arquivo digital. Deverão seguir a codificação definida pelo respectivo órgão regulador.

**Exemplo:** Tabela de Municípios do Instituto Brasileiro de Geografia e Estatística - IBGE.

### **2.6. Tabelas Internas**

São as tabelas necessárias para a elaboração do arquivo a ser utilizado no LCDPR.

**Exemplo**: Registro 0000 – Abertura do Arquivo Digital e Identificação da Pessoa Física

Campo 7: Indicador de Situação Especial (SIT\_ESPECIAL)

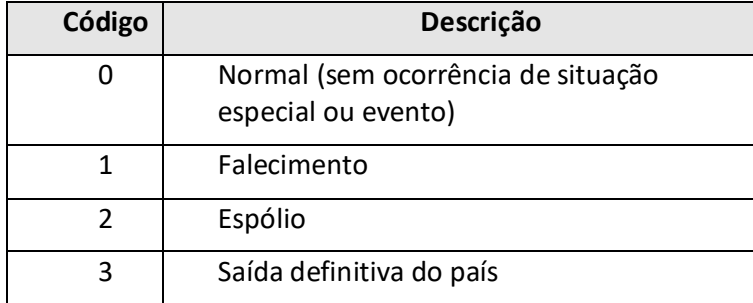

RFB/Subsecretaria de Fiscalização/Coordenação-Geral de Programação e Estudos e estudos e programação e 29 de 29

# **Capítulo 3 – Blocos e Registros do LCDPR**

## **3.1. Blocos do Arquivo**

Entre o registro inicial e o registro final, o arquivo digital é constituído de blocos, referindo-se cada um deles a um agrupamento de informações.

### **Relação de Blocos:**

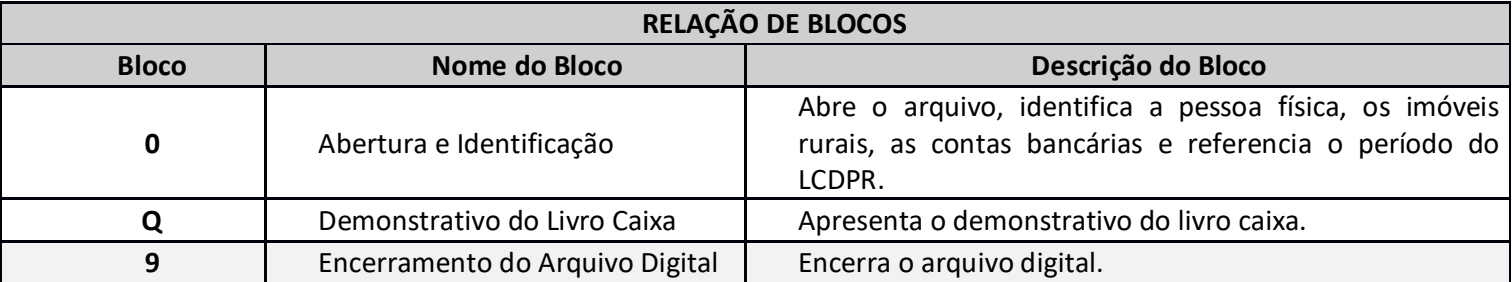

Portanto, o arquivo digital é composto por blocos de informação e cada bloco terá um registro de abertura, registros de dados e um registro de encerramento.

Após o bloco inicial (Bloco 0), a ordem de apresentação dos demais blocos é a sequência constante na tabela de blocos acima.

Salvo quando houver especificação em contrário, todos os blocos são obrigatórios e o respectivo registro de abertura indicará a presença ou a ausência de dados informados.

## **3.2. Tabela de Registros**

O arquivo digital pode ser composto com os registros abaixo descritos (Tabela de Registros).

Código de Obrigatoriedade:

O = Obrigatório F = Facultativo OC = Obrigatório Condicional FC = Facultativo Condicional N = Não Deve Existir

Código de Ocorrência:

[0] = não há ocorrência  $[1:1] = 1$  ocorrência [2:2] = 2 ocorrências  $[0: 12]$  = de zero a 12 ocorrências [1:N] = de uma até "n" ocorrências (várias ocorrências) [0:N] = de zero até "n" ocorrências

Os campos dos registros, nos textos deste manual, serão representados da seguinte forma: XXXX.Nome

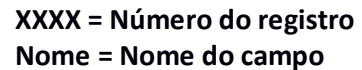

**Exemplo:** 0000.NOME – Representa do campo "NOME" do registro 0000.

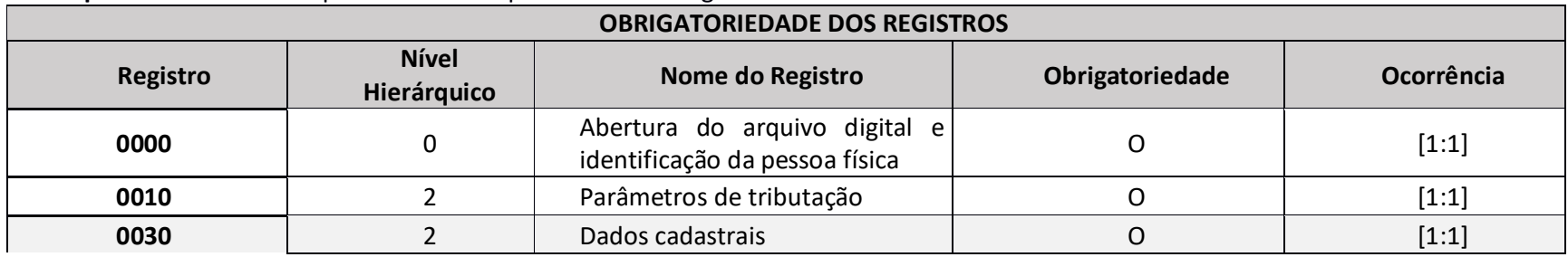

RFB/Subsecretaria de Fiscalização/Coordenação-Geral de Programação e Estudos **Pagina 11 de 29** Página 11 de 29

| 0040 | $\overline{2}$ | Cadastro dos imóveis rurais                                                           | 0                                                                                                    | [1:N] |
|------|----------------|---------------------------------------------------------------------------------------|----------------------------------------------------------------------------------------------------|-------|
| 0045 | 3              | Cadastro de condôminos que<br>exploram imóveis rurais em<br>conjunto com o declarante | Se 0040.PARTICIPACAO<br>for menor que 100% ou<br>0040.TIPO EXPLORACAO<br>diferente de "1", então:<br>0 | [1:N] |
| 0050 | 2              | Cadastro das contas bancárias<br>do produtor rural                                    | O                                                                                                    | [1:N] |
| Q100 | 2              | Demonstrativo do Livro Caixa<br>Digital do Produtor Rural                             | 0                                                                                                    | [1:N] |
| Q200 | 2              | Resumo do Demonstrativo do<br>Livro Caixa Digital do Produtor<br>Rural                | O                                                                                                    | [1:N] |
| 9999 |                | Encerramento do arquivo digital                                                       | 0                                                                                                    | [1:1] |

Anexo ao Ato Declaratório Executivo COPES nº 3/2018 – Manual de Preenchimento do LCDPR

A ordem de apresentação dos registros é sequencial.

São obrigatórios os registros de abertura e de encerramento do arquivo e os registros de abertura e encerramento de cada um dos blocos que compuserem o arquivo digital relacionado na tabela de blocos.

Também são exigidos os registros que trazem a indicação "registro obrigatório".

Os registros que contiverem a indicação "Ocorrência - um (por arquivo)" devem figurar uma única vez no arquivo digital.

Os registros que contiverem itens de tabelas, totalizações, documentos (dentre outros) podem ocorrer uma ou mais vezes no arquivo por determinado tipo de situação. Esses registros trazem a indicação "Ocorrência - vários (por arquivo)", "Ocorrência - um (por período)", "Ocorrência - vários (por período), etc.".

Um registro "Pai" pode ocorrer mais de uma vez no arquivo e traz a indicação "Ocorrência - vários por arquivo". Por outro lado, um registro dependente ("Filho") detalha o registro principal ("Pai") e traz a indicação:

RFB/Subsecretaria de Fiscalização/Coordenação-Geral de Programação e Estudos **Pagina 12 de 29** Página 12 de 29 - "Ocorrência - 1:1" - Somente deverá haver um único registro filho para o respectivo registro pai.

- "Ocorrência - 1:N" - Poderá haver vários registros filhos para o respectivo registro pai.

A geração do arquivo requer a existência de pelo menos um registro "Pai" quando houver um registro "Filho".

## **3.3. Campos dos Registros**

Os campos dos registros, nos textos deste manual, serão representados da seguinte forma: XXXX.Nome **XXXX = Número do registro Nome = Nome do campo Exemplo:** 0000.SIT\_ESPECIAL – Representa do campo "SIT\_ESPECIAL" do registro 0000.

### **Tabela de Campos**

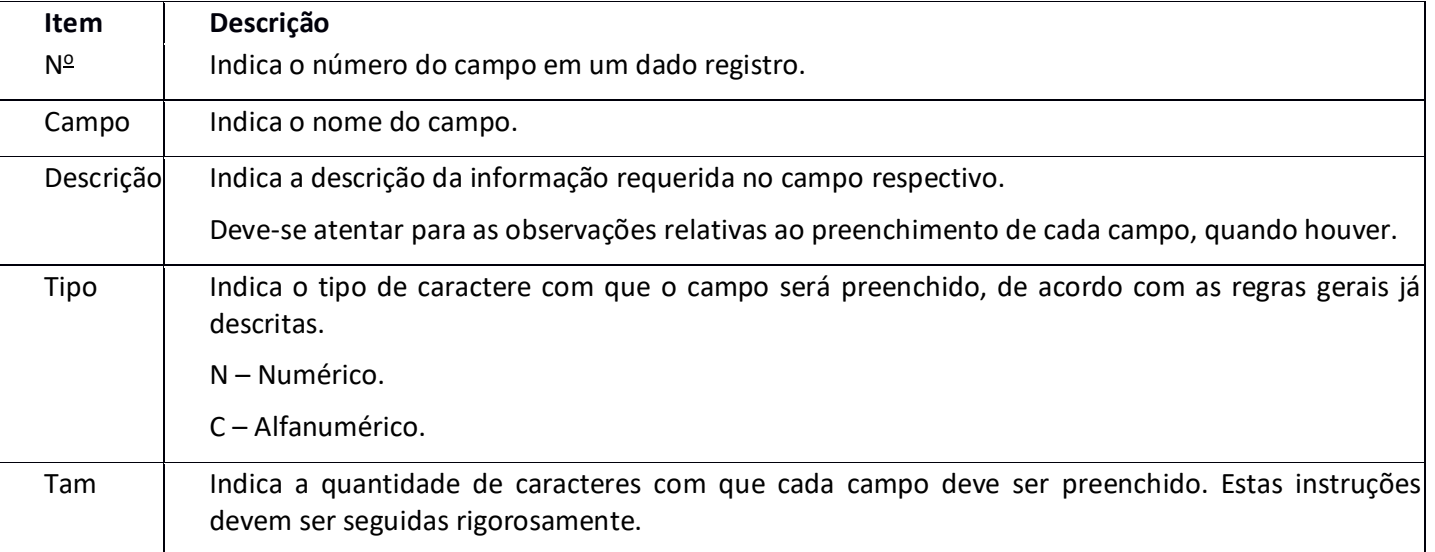

RFB/Subsecretaria de Fiscalização/Coordenação-Geral de Programação e Estudos Página 13 de 29

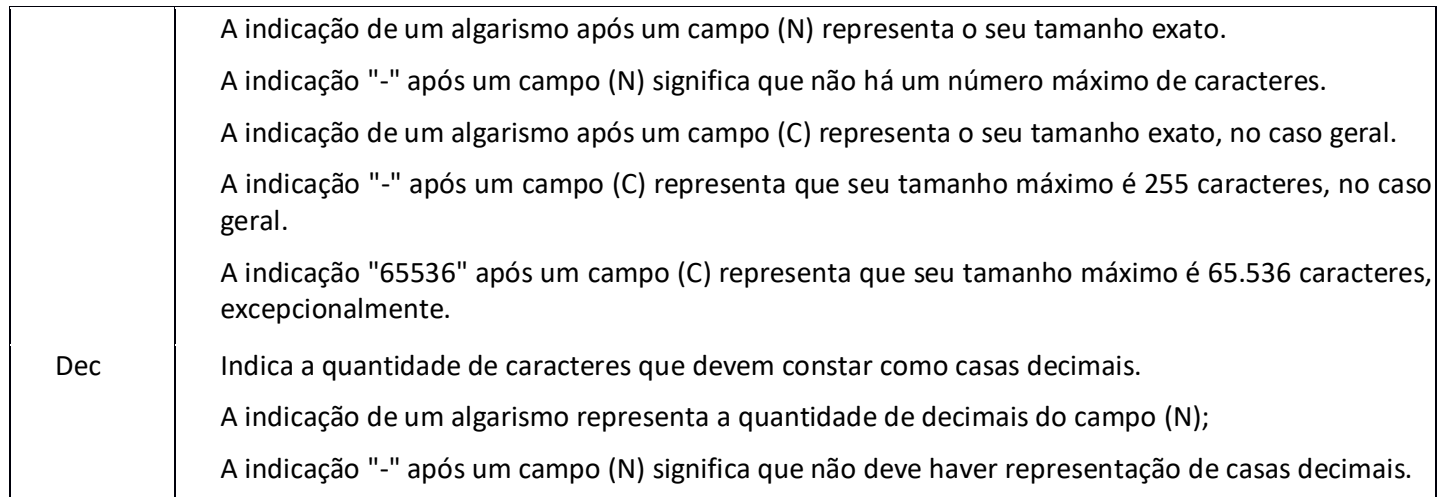

# **3.4. Tabelas Externas**

**Exemplos de órgãos mantenedores e endereços eletrônicos das tabelas externas.**

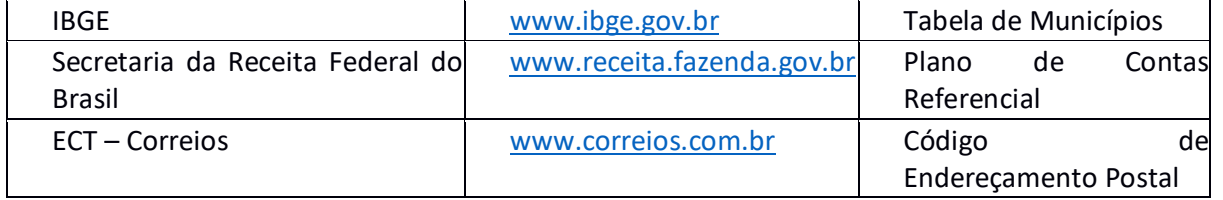

### **3.5. Leiaute dos Registros**

## **Bloco 0: Abertura, Identificação e Referências**

# **Registro 0000: Abertura do Arquivo Digital e Identificação da Pessoa Física**

Este registro identifica unicamente uma escrituração por meio dos seguintes campos:

- 0000.CPF – Campo CPF (CPF COMPLETO – 11 números); e

- 0000.DT\_FIN – Campo data fim do LCDPR.

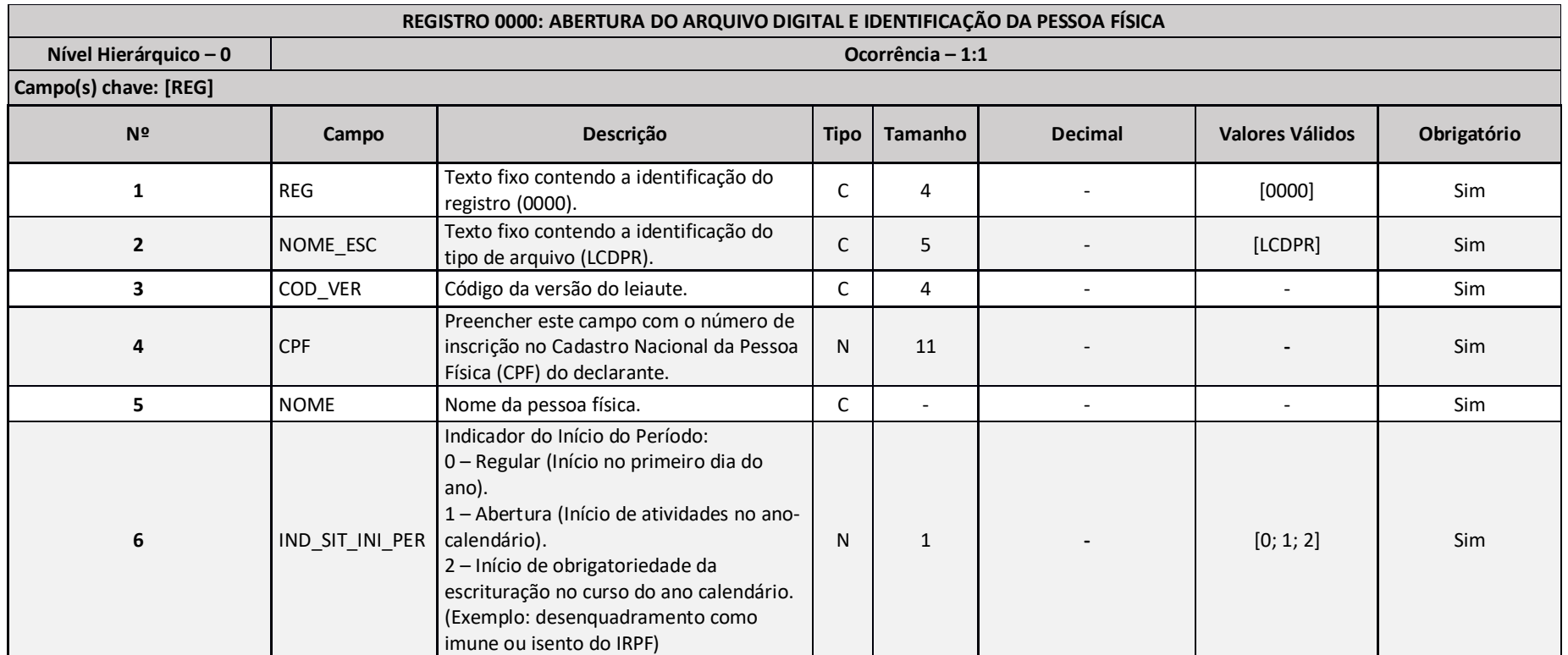

RFB/Subsecretaria de Fiscalização/Coordenação-Geral de Programação e Estudos **Pagina 15 de 29** Página 15 de 29

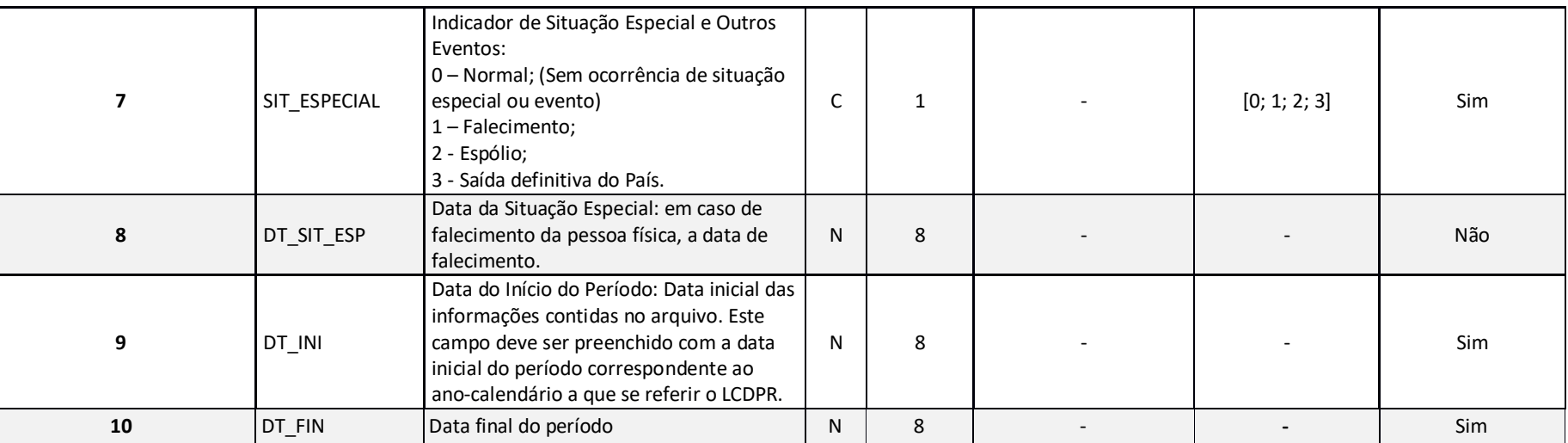

### **Exemplo de Preenchimento:**

# **0000|LCDPR|0001|11111111191|JOSÉ DA SILVA|0|0||01012018|31122018**

0000: Identificação do tipo do registro.

|LCDPR: Identificação do tipo de arquivo (LCDPR= Livro Caixa Digital do Produtor Rural).

|0001: Código da versão do leiaute (Versão 0001).

## |11111111191: CPF: (111.111.111-91).

|JOSÉ DA SILVA: Nome.

|0: Indicador de início do período (0 = Regular – início no primeiro dia do ano).

|0: Situação especial (0 = Normal – sem ocorrência de situação especial ou evento).

|: Data da situação especial (Não há).

|01012018: Data inicial das informações contidas no arquivo (01/01/2018).

|31122018: Data final das informações contidas no arquivo (31/12/2018).

RFB/Subsecretaria de Fiscalização/Coordenação-Geral de Programação e Estudos **Pagina 16 de 29** Página 16 de 29

## **Registro 0010: Parâmetros de Tributação**

Apresenta os parâmetros fiscais que identificam quais blocos e registros serão preenchidos.

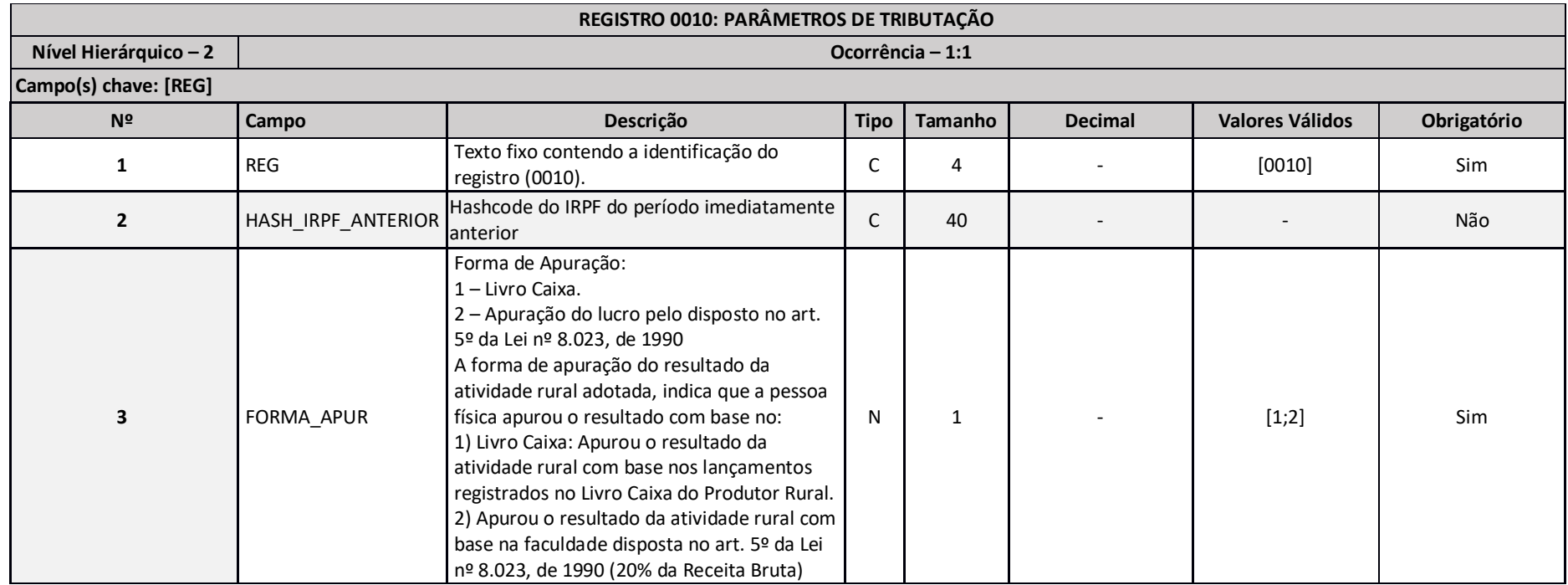

## **Exemplo de Preenchimento:**

## **0010|11112222333344445555666677778888999900001|1**

0010: Identificação do tipo do registro.

|11112222333344445555666677778888999900001: Hashcode da DIRPF do período imediatamente anterior.

|1: Forma de apuração do resultado da atividade rural (1 = Apurado pela escrituração do Livro Caixa).

RFB/Subsecretaria de Fiscalização/Coordenação-Geral de Programação e Estudos **Pagina 17 de 29** Página 17 de 29

# **Registro 0030: Dados Cadastrais**

## Apresenta os dados cadastrais do produtor rural pessoa física.

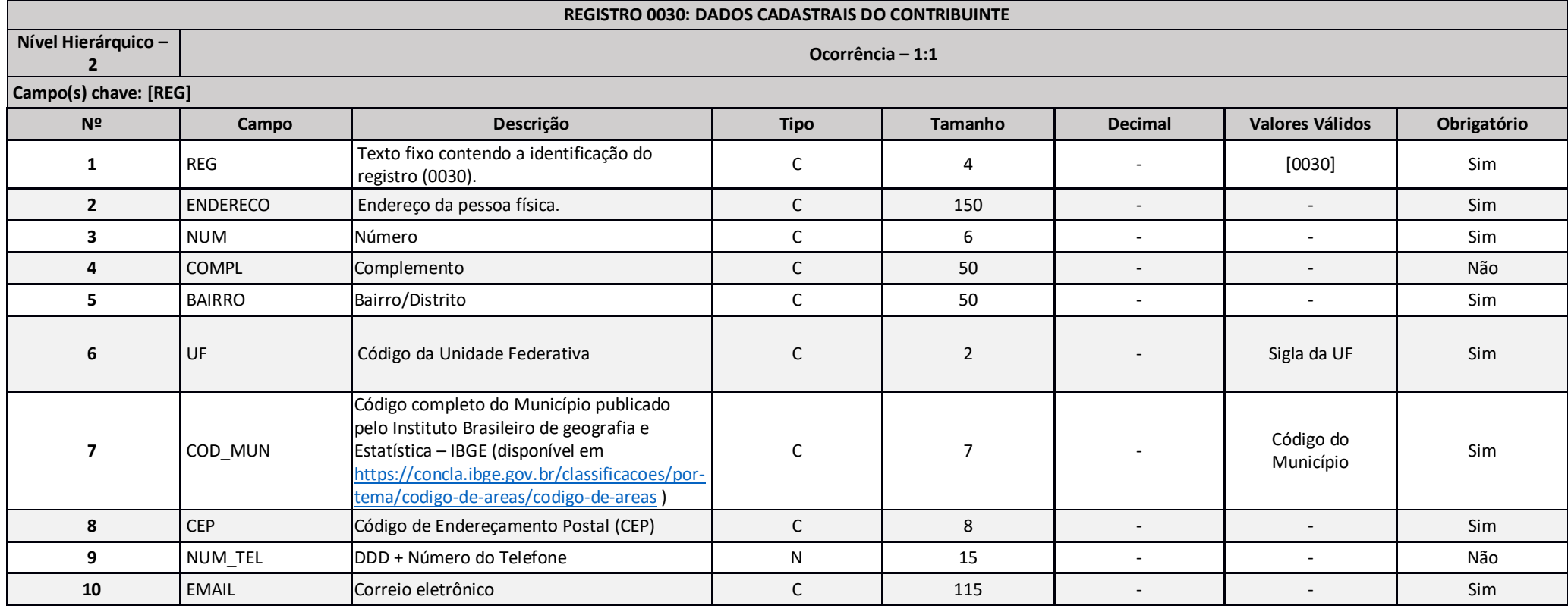

# **Exemplo de Preenchimento:**

**0030|RUA TESTE|1234|BLOCO Z SALA 301|BAIRRO LCDPR|DF|5300108|71000000|6133333333|testeLCDPR@LCDPR.com.br**

0030: Identificação do tipo do registro.

RFB/Subsecretaria de Fiscalização/Coordenação-Geral de Programação e Estudos e contra e a particio e para 18 de 29

|RUA TESTE: Endereço.

|1234: Número.

|BLOCO Z SALA 301: Complemento.

|BAIRRO LCDPR: Bairro.

|DF: Sigla da Unidade da Federação (DF = Distrito Federal).

|5300108: Código do Município (5300108 = Brasília).

|71000000: CEP (71.000-000).

|6133333333: Telefone com DDD (61-3333-3333).

|testeLCDPR@LCDPR.com.br: E-mail.

# **Registro 0040: Cadastro dos Imóveis Rurais**

# Apresenta os dados cadastrais dos imóveis rurais do produtor rural pessoa física.

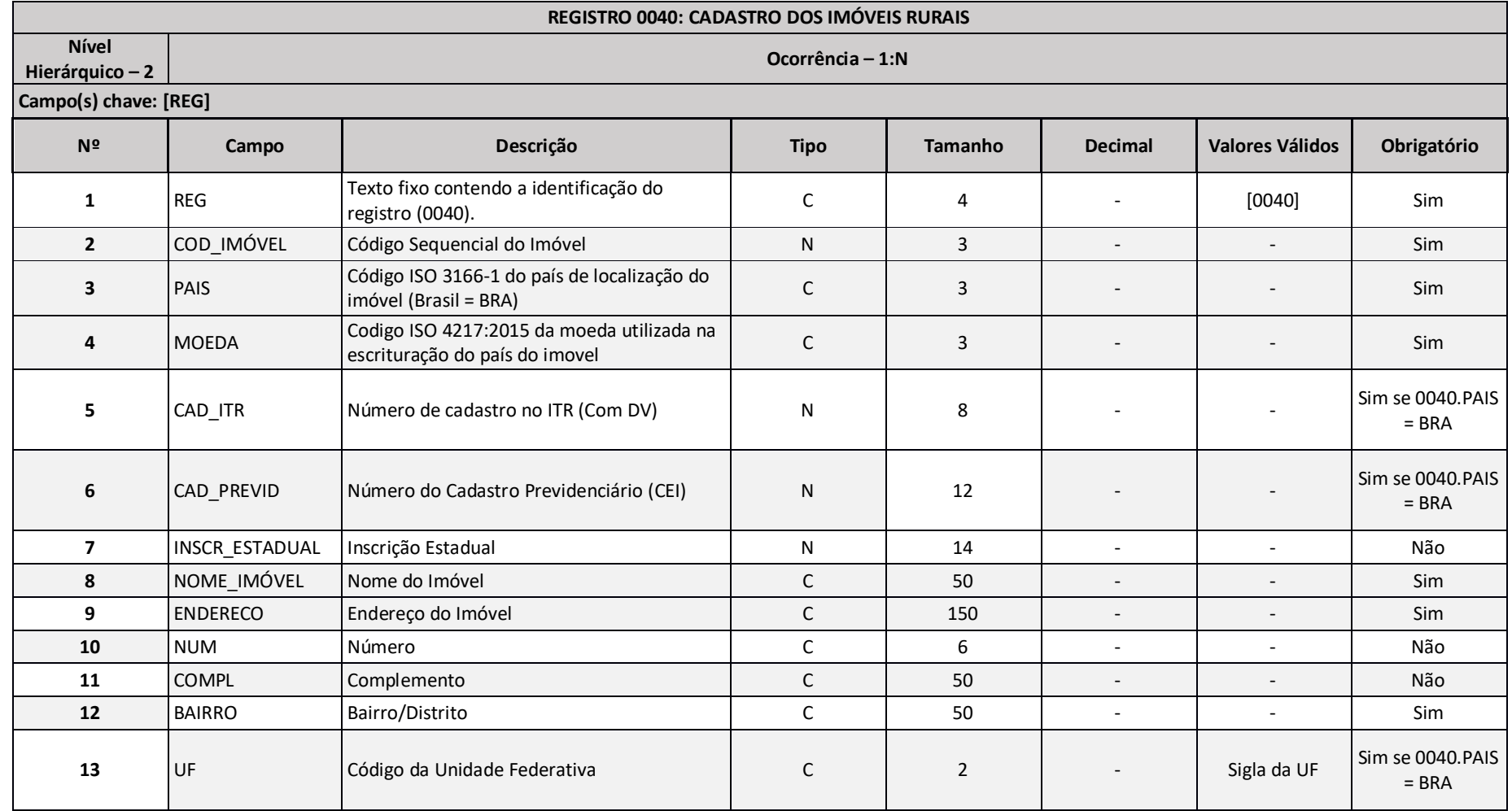

RFB/Subsecretaria de Fiscalização/Coordenação-Geral de Programação e Estudos e estudos e estudos programa 20 de 29

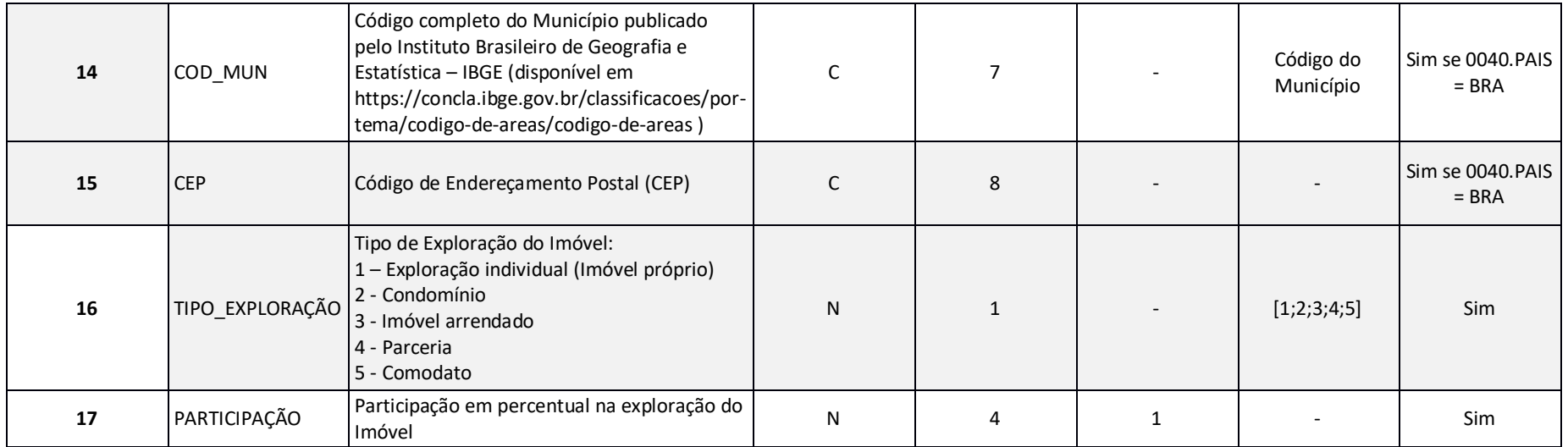

## **Exemplo de Preenchimento:**

# **0040|001|BRA|BRL|12345678|123456789012|12345678901234|Fazenda Tudo Certo|Rodovia BR 999, Km 3000|||Distrito do Meio|DF|5300108|71000000|2|0500**

0040: Identificação do tipo do registro.

|001: Código sequencial do imóvel que servirá para identifica-lo nesta declaração

|BRA: País de localização do imóvel (BRA=Brasil conforme código ISO 3166-1 dos países)

|BRL: Código ISO 4217:2015 da moeda utilizada na escrituração do país do imóvel no Bloco Q. (BRL = Real)

|12345678: Número do imóvel no ITR

|123456789012: Número do cadastro previdenciário do imóvel

|12345678901234: Inscrição Estadual do imóvel

RFB/Subsecretaria de Fiscalização/Coordenação-Geral de Programação e Estudos **Pagina 21 de 29** Página 21 de 29

|Fazenda Tudo Certo: Nome do imóvel

|Rodovia BR 999, Km 3000: Endereço.

|: Número (sem número)

|: Complemento (sem complemento)

|Distrito do Meio: Distrito de localização do imóvel rural.

|DF: Sigla da Unidade da Federação (DF = Distrito Federal).

|5300108: Código do Município (5300108 = Brasília).

|71000000: CEP (71.000-000).

|2: Tipo de exploração do imóvel (2 – Condomínio)

|0500: Percentual de participação na exploração (50%)

# **Registro 0045: Exploração mediante contrato**

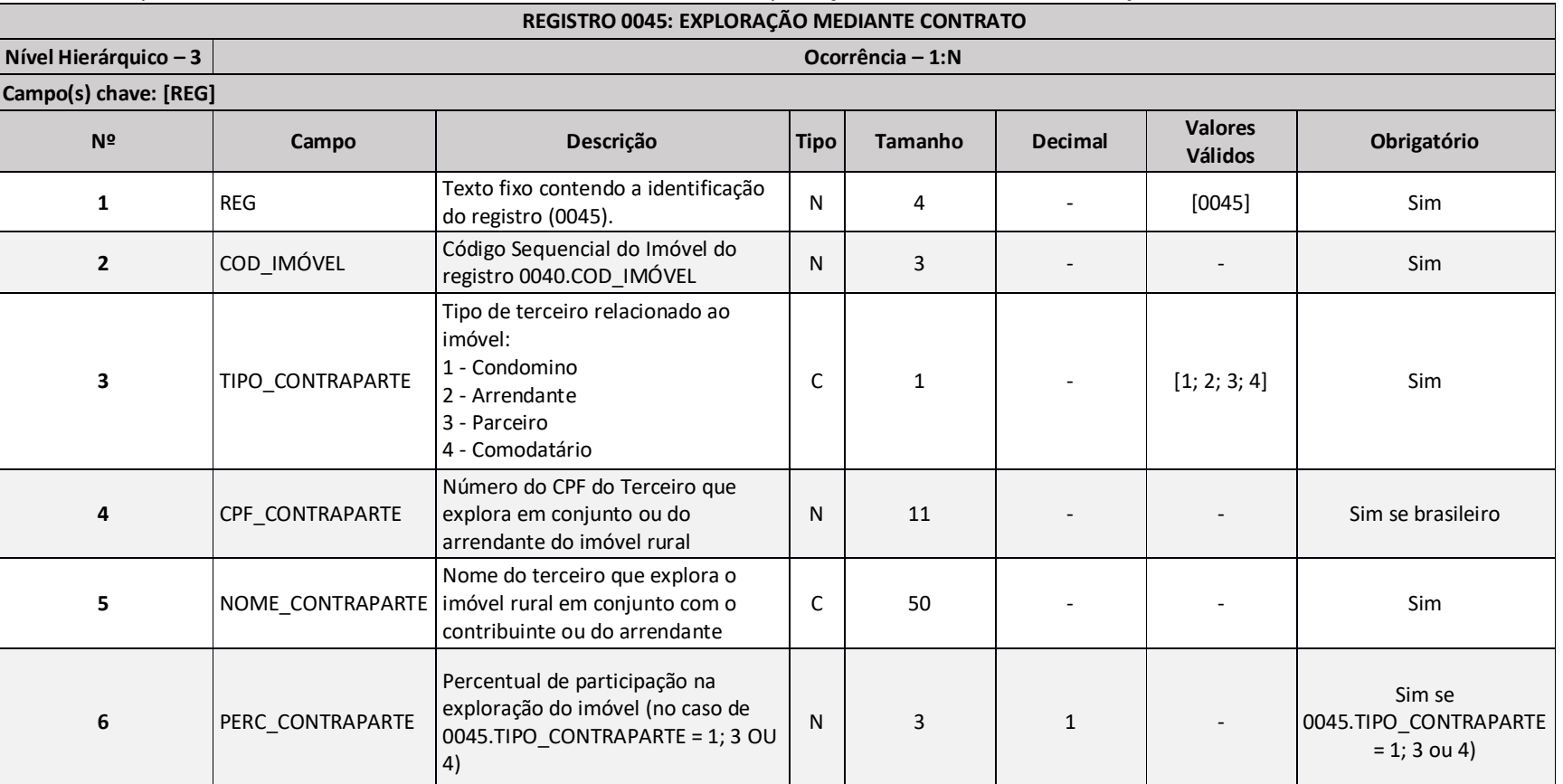

# Apresenta os dados dos demais condôminos no caso de exploração do imóvel rural em conjunto.

# **Exemplo de Preenchimento:**

# **0045|002|3|12345678912|JOÃO DE SOUSA|052**

# 0045: Identificação do tipo do registro.

RFB/Subsecretaria de Fiscalização/Coordenação-Geral de Programação e Estudos e estudos e estudos programa 23 de 29

|002: Código do imóvel no registro 0040.COD\_IMOVEL.

|3: Tipo de contraparte (3 = Parceiro)

|12345678912: Número do CPF do condômino.

|JOÃO DE SOUSA: Nome do condômino.

|052: Percentual de participação do condômino na exploração do imóvel (5,2%).

## **Registro 0050: Cadastro das Contas Bancárias**

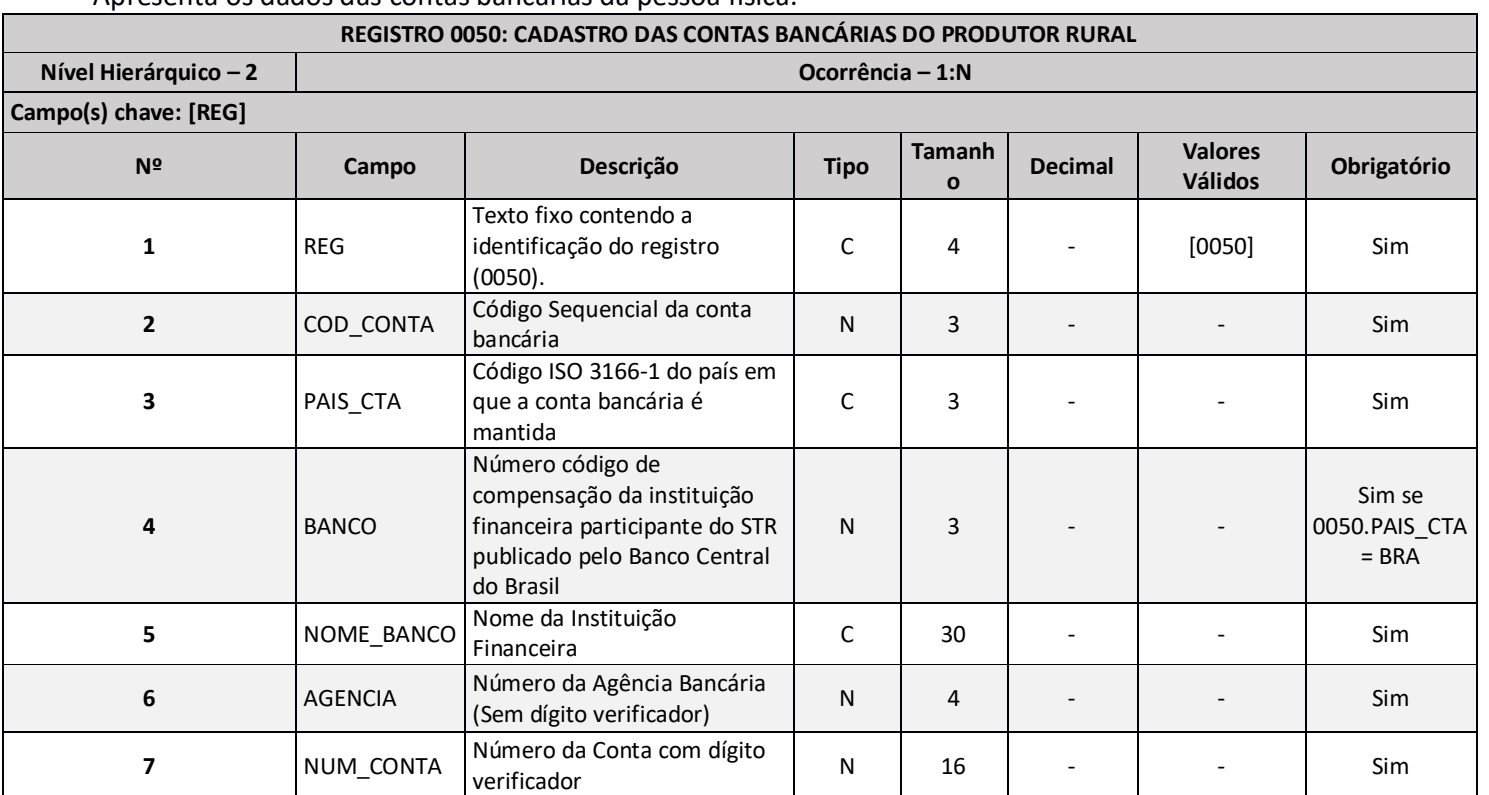

### Apresenta os dados das contas bancárias da pessoa física.

RFB/Subsecretaria de Fiscalização/Coordenação-Geral de Programação e Estudos Página 24 de 29

## **Exemplo de Preenchimento:**

## **0050|001|BRA|999|Banco LCDPR|1234|0000000123456789**

0050: Identificação do tipo do registro.

|001: Código sequencial da conta bancária no LCDPR.

|BRA: País de localização da conta bancária (BRA=Brasil conforme código ISO 3166-1 dos países)

|999: Número do código de compensação da instituição financeira participante do STR publicado pelo Banco Central do Brasil.

|Banco LCDPR: Nome do Banco.

|1234: Número da agência sem dígito verificador.

|0000000123456789: número da conta bancária com dígito verificador (12.345.678-9).

### **Bloco Q: Livro Caixa do produtor Rural**

Este bloco deverá estar preenchido para as pessoas físicas produtoras rurais cuja receita da atividade rural foi superior R\$ 3.600.000,00 (três milhões e seiscentos mil reais) no ano anterior.

### **Registro Q100: Demonstrativo do Livro Caixa**

O demonstrativo do Livro Caixa deverá conter todos os registros constantes no livro caixa da pessoa física.

### **Exemplo:**

REG |DATA |COD\_IMÓVEL |COD\_CONTA |NUM\_DOC |TIPO\_DOC |HIST |ID\_PARTIC|TIPO\_LANC |VL\_ENTRADA |VL\_SAIDA |SLD\_FIN|NAT\_SLD\_FIN Q100|02012018|001|001|2|3|Venda de 100 sacas de milho|12345678912|1|10000,00| 0| 11000,00|P Q100|02012015|001|001|3|1|Pagamento de sementes e outros insumos|12345678000121|2|0| 5000,00| 6000,00|P

# **Os valores da atividade rural desempenhada no exterior devem ser registrados na moeda do país.**

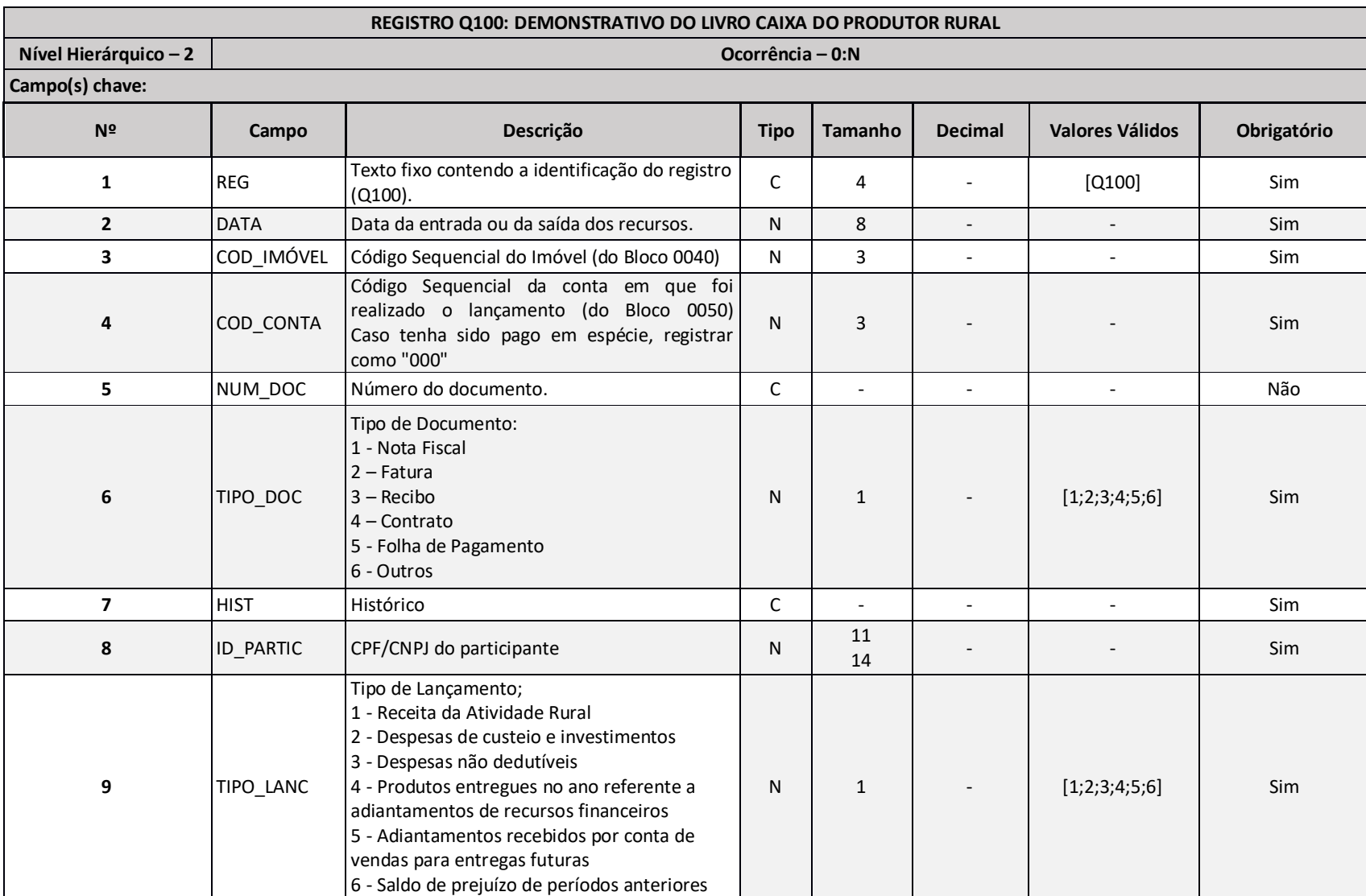

RFB/Subsecretaria de Fiscalização/Coordenação-Geral de Programação e Estudos e estudos e estudos programa 26 de 29

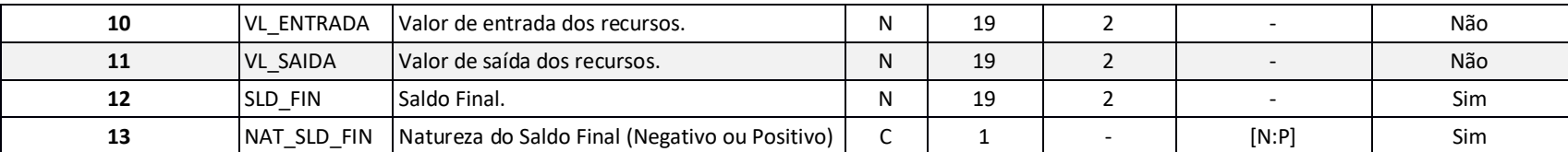

**Exemplo de Preenchimento:** 

## **Q100|02012018|001|001|321|1|Venda de 100 sacas de milho|12345678000112|1|1000000|000|1100000|P**

Q100: Identificação do tipo do registro.

|02012018: Data do evento (02/01/2018).

|001: Código do imóvel conforme cadastrado no registro 0040.COD\_IMÓVEL do LCDPR

|001: Código da conta corrente em que os recursos foram movimentados conforme cadastro no registro 0050.COD\_CONTA do LCDPR

|321: Número do documento (do recibo, neste exemplo)

|3: Tipo de Documento (3 – Recibo)

|Venda de 100 sacas de milho: Histórico/descrição do evento.

|12345678000112: CPF/CNPJ do participante, neste exemplo o CNPJ 12.345.678/0001-12 do comprador

|1: Tipo de lançamento (1 – Receita da atividade rural)

|1000000: Valor de entrada (R\$ 10.000,00).

|000: Valor de saída (R\$ 0,00).

|1100000: Saldo (R\$ 11.000,00).

|P: Indica que o saldo é positivo

# **Registro Q200: Resumo do Demonstrativo do Livro Caixa do produtor Rural**

Bloco preenchido com base nas informações do Bloco Q100.

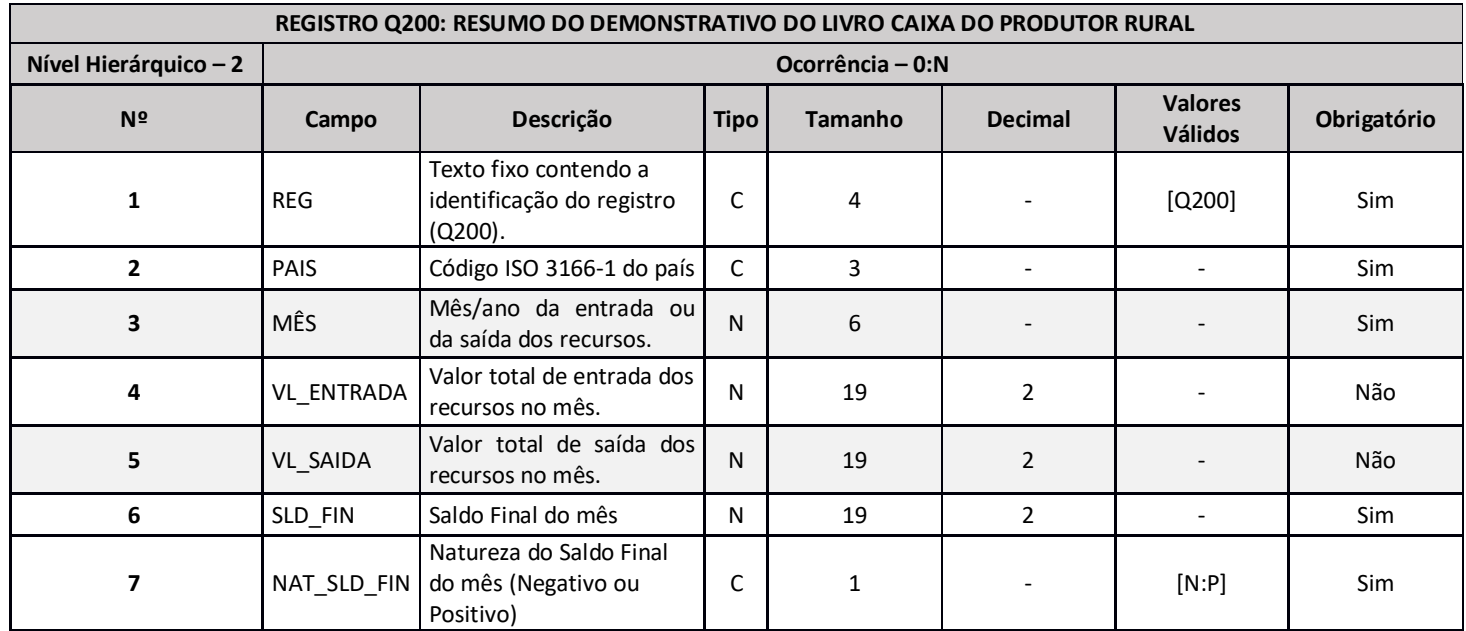

## **Q200|BRA|012018||10000000| 8500000| 1500000|P**

Q200: Identificação do tipo do registro.

|BRA: Código ISO 3166-1 do país (Brasil)

|012018: Mês de entrada/saída dos recursos (janeiro de 2018).

|100000,00: Valor de entrada (R\$ 100.000,00).

|8500000: Valor de saída (R\$ 85.000,00).

|1500000: Saldo do mês (R\$ 15.000,00).

|P : indicador de que o saldo é positivo

## **Bloco 9: Encerramento do Arquivo Digital**

# **Registro 9999: Encerramento do Arquivo Digital**

Este registro informa a quantidade total de registros (linhas) do arquivo do LCDPR. Há que se ressaltar que vários registros ocorrem mais de uma vez. Portanto, na contagem dos registros, deve-se levar em consideração todos os registros informados, ainda que repetidos.

### **Exemplo de Preenchimento:**

### **9999|8007**

9999: Identificação do tipo do registro.

|8007: A quantidade total de registros do arquivo do LCDPR é 8.007 (oito mil e sete registros).